# Informatyka 2 (ES1D300 017)

Politechnika Białostocka - Wydział Elektryczny Elektrotechnika, semestr III, studia stacjonarne I stopniaRok akademicki 2019/2020

#### Wykład nr 5 (29.10.2019)

dr inż. Jarosław Forenc

Informatyka 2 (ES1D300 017), studia stacjonarne I stopnia dr inż. Jarosław Forenc Rok akademicki 2019/2020, Wykład nr 53/34

#### Program w języku C

- □ Program w języku C składa się z funkcji i zmiennych
	- $\Box$ funkcje zawierają instrukcje wykonujące operacje
	- <u>a zmienne przechowują wartości</u>

```
#include include<stdio.h stdio.h> /* przek ątna kwadratu */ 
#include <math.h>
int main(void)
{float a = 10.0f, d;
    d = a * sqrt(2.0f);
printf("Bok = %g, przekatna = %g\n",a,d);
     return 0;
} Bok = 10, przekatna = 14.1421
```
#### Plan wykładu nr 5

- Funkcje w języku C
	- $\Box$ ogólna struktura funkcji
	- $\Box$ argumenty i parametry funkcji
	- $\Box$ domyślne wartości parametrów funkcji
	- $\Box$ wskaźniki do funkcji
	- $\Box$ wywołanie funkcji przez wskaźnik
- Prototypy funkcji, typy funkcji

Informatyka 2 (ES1D300 017), studia stacjonarne I stopnia dr inż. Jarosław Forenc Rok akademicki 2019/2020, Wykład nr 5

4/34

#### Program w języku C

- Program w języku C składa się z funkcji i zmiennych
	- $\Box$ funkcje zawierają instrukcje wykonujące operacje
	- $\Box$ zmienne przechowują wartości

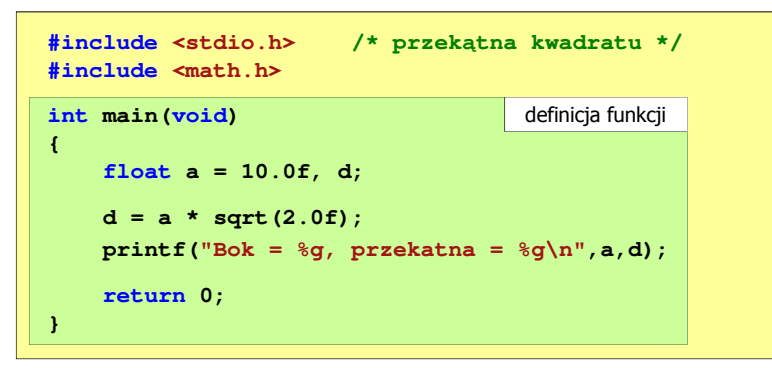

### Program w języku C

#### □ Program w języku C składa się z funkcji i zmiennych

- $\Box$  funkcje zawierają instrukcje wykonujące operacje
- $\Box$ zmienne przechowują wartości

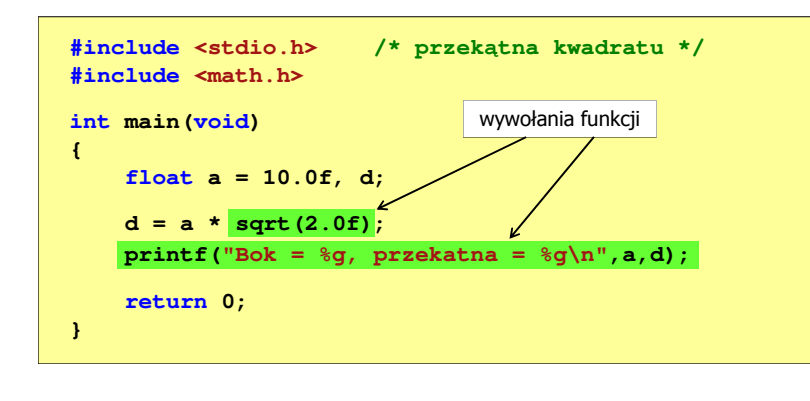

Informatyka 2 (ES1D300 017), studia stacjonarne I stopnia dr inż. Jarosław Forenc Rok akademicki 2019/2020, Wykład nr 57/34

### Ogólna struktura funkcji w języku C

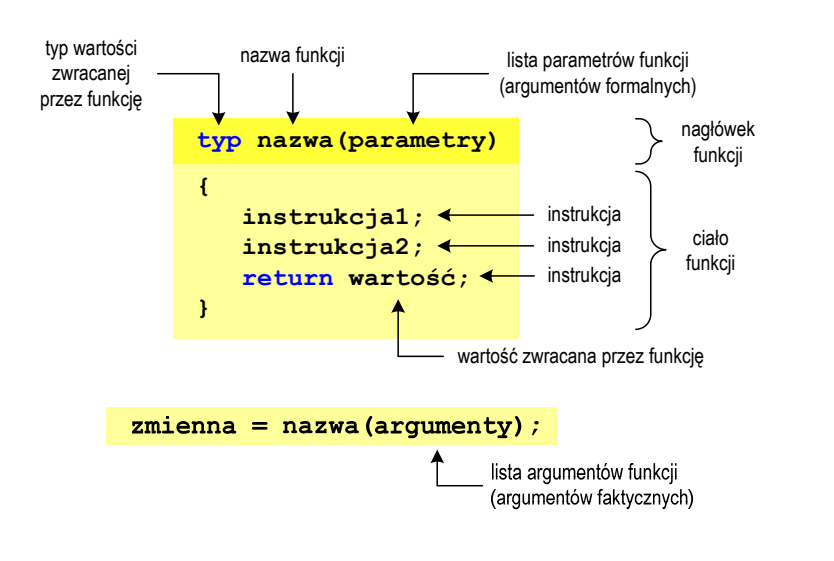

### Funkcje w języku C

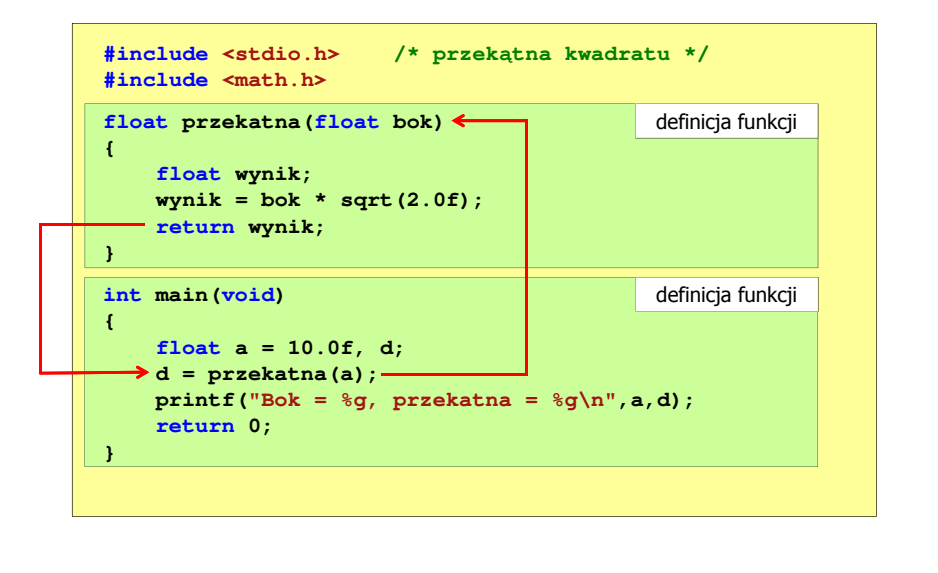

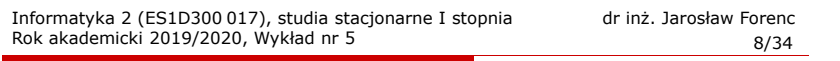

# Ogólna struktura funkcji w języku C

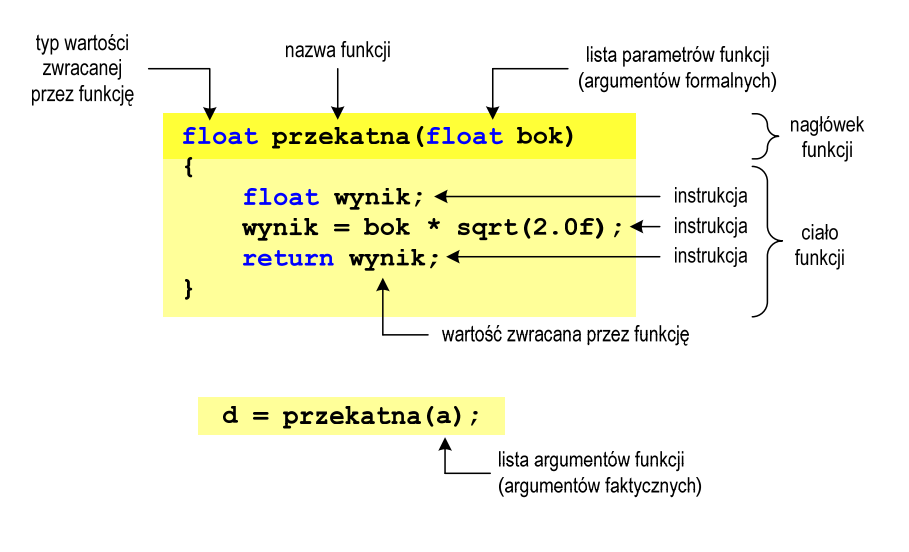

### Argumenty funkcji

□ Argumentami funkcji mogą być stałe liczbowe, zmienne, wyrażenia arytmetyczne, wywołania innych funkcji

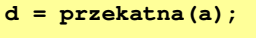

- **d = przekatna(10);**
- **d = przekatna(2\*a+5);**
- **d = przekatna(sqrt(a)+15);**
- ▁ Wywołanie funkcji może być argumentem innej funkcji

```
printf("Bok = %g, przekatna = %g\n",
                            a, przekatna(a));
```

```
Informatyka 2 (ES1D300 017), studia stacjonarne I stopnia dr inż. Jarosław Forenc 
Rok akademicki 2019/2020, Wykład nr 5
```
### Parametry funkcji

**{**

 Parametry funkcji traktowane są tak samo jak zmienne zadeklarowane w tej funkcji i zainicjalizowane wartościami argumentów wywołania

```
float przekatna(float bok)
    float wynik;
   wynik = bok * sqrt(2.0f);return wynik;
}
```
Funkcję przekatna() można zapisać w prostszej postaci:

```
float przekatna(float bok)
{return bok * sqrt(2.0f);
}
```
Informatyka 2 (ES1D300 017), studia stacjonarne I stopnia dr inż. Jarosław Forenc Rok akademicki 2019/2020, Wykład nr 5

11/34

### Parametry funkcji

- □ Jeśli funkcja ma kilka parametrów, to dla każdego z nich podaje się:
	- □ typ parametru
	- □ nazwę parametru
- п Parametry oddzielane są od siebie przecinkami

```
/* przekątna prostokąta */float przekatna(float a, float b)
{return sqrt(a*a+b*b);
}
```
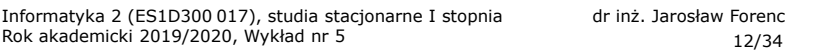

### Parametry funkcji

**■** W różnych funkcjach zmienne mogą mieć takie same nazwy

```
#include <stdio.h> /* przekątna prostokąta */
#include <math.h>
float przekatna(float a, float b)
{return sqrt(a*a+b*b);
}int main(void)
{float a = 10.0f, b = 5.5f, d;
    d = przekatna(a,b);
printf("Przekatna prostokata = %g\n",d);
    return 0;
}
```
### Domyślne wartości parametrów funkcji

□ W definicji funkcji można jej parametrom nadać domyślne wartości

```
float przekatna(float a = 10, float b = 5.5f)
{return sqrt(a*a+b*b);
}
```
ш W takim przypadku funkcję można wywołać z dwoma, jednym lub bez żadnych argumentów

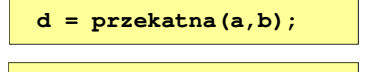

 Brakujące argumenty zostaną zastąpione wartościami domyślnymi

```
d = przekatna();
```
**d = przekatna(a);**

Informatyka 2 (ES1D300 017), studia stacjonarne I stopnia dr inż. Jarosław Forenc Rok akademicki 2019/2020, Wykład nr 515/34

### Wartość zwracana przez funkcję

□ Słowo kluczowe return może wystąpić w funkcji wiele razy

```
float ocena(int pkt)
{if (pkt>90) return 5.0f;
    if (pkt>80 && pkt<91) return 4.5f;
    if (pkt>70 && pkt<81) return 4.0f;
    if (pkt>60 && pkt<71) return 3.5f;
    if (pkt>50 && pkt<61) return 3.0f;
    if (pkt<51) return 2.0f;
}
```
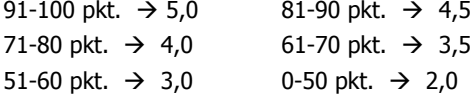

### Domyślne wartości parametrów funkcji

- Nie wszystkie parametry muszą mieć podane domyślne wartości
- Wartości muszą być podawane od prawej strony listy parametrów

```
float przekatna(float a, float b = 5.5f)
{return sqrt(a*a+b*b);
}
```
 Powyższa funkcja może być wywołana z jednym lub dwoma argumentami

L.

```
d = przekatna(a,b);d = przekatna(a);
```
 Domyślne wartości parametrów mogą być podane w deklaracji <mark>lub</mark> w definicji funkcji

```
Informatyka 2 (ES1D300 017), studia stacjonarne I stopnia dr inż. Jarosław Forenc 
Rok akademicki 2019/2020, Wykład nr 5
```

```
 16/34
```
**\*);**

### Wskaźniki do funkcji

**}**

- Definicja funkcji **typ nazwa\_funkcji(parametry){**
- Można deklarować wskaźniki do funkcji **typ (\*nazwa\_wskaźnika)(parametry);**
- Przykłady deklaracji funkcji i odpowiadającym im wskaźników

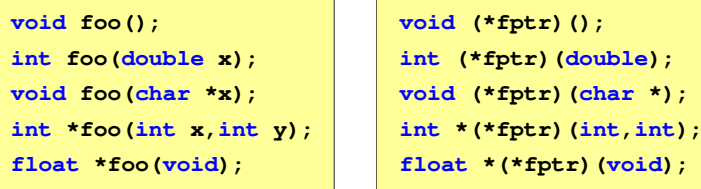

#### Wywołanie funkcji przez wskaźnik

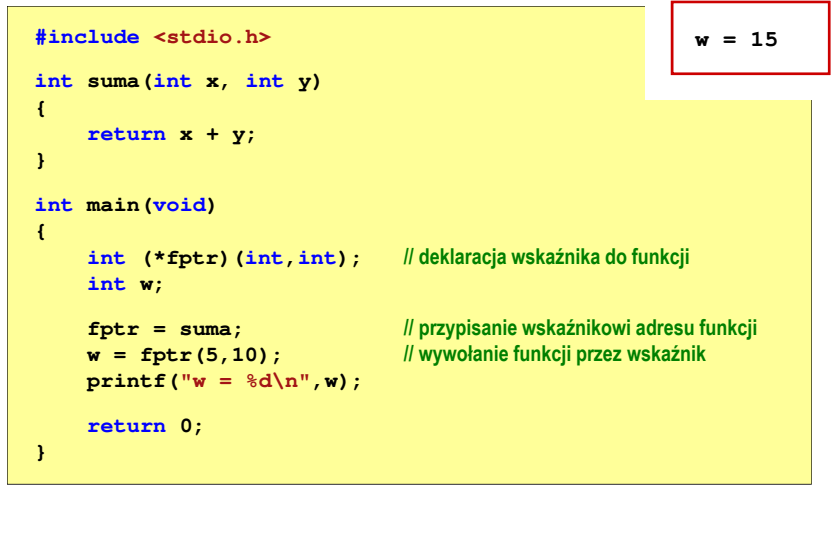

Informatyka 2 (ES1D300 017), studia stacjonarne I stopnia dr inż. Jarosław Forenc Rok akademicki 2019/2020, Wykład nr 519/34

#### Prototyp funkcji

Czy można zmienić kolejność definicji funkcji w kodzie programu?

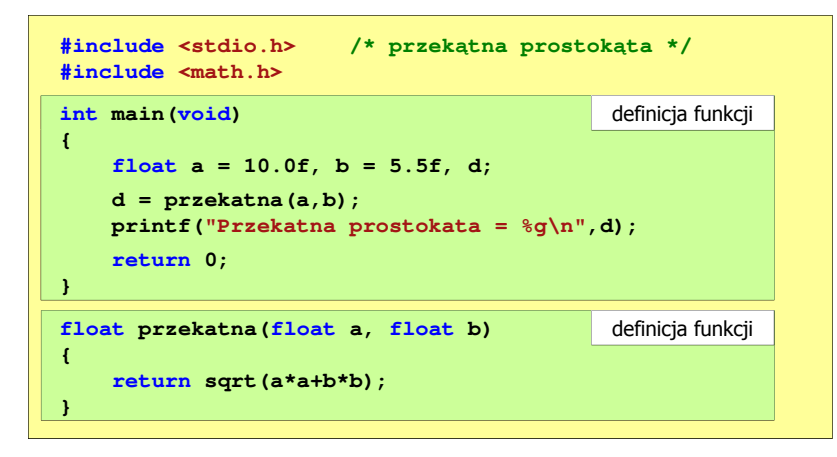

#### Prototyp funkcji

Czy można zmienić kolejność definicji funkcji w kodzie programu?

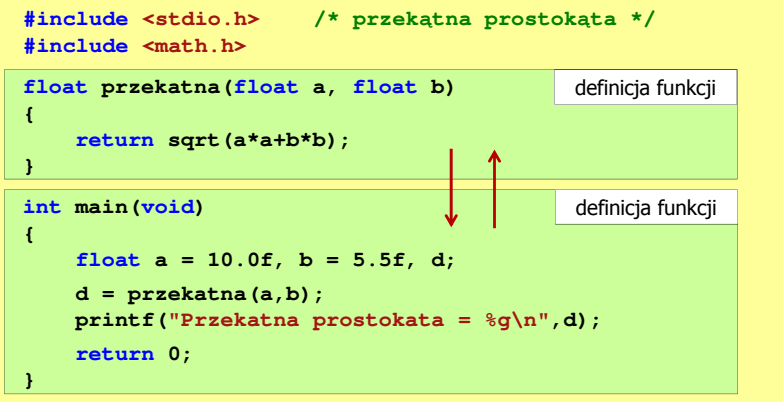

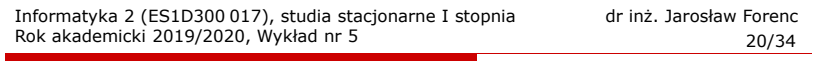

#### Prototyp funkcji

 $\mathcal{L}_{\text{max}}$ Czy można zmienić kolejność definicji funkcji w kodzie programu?

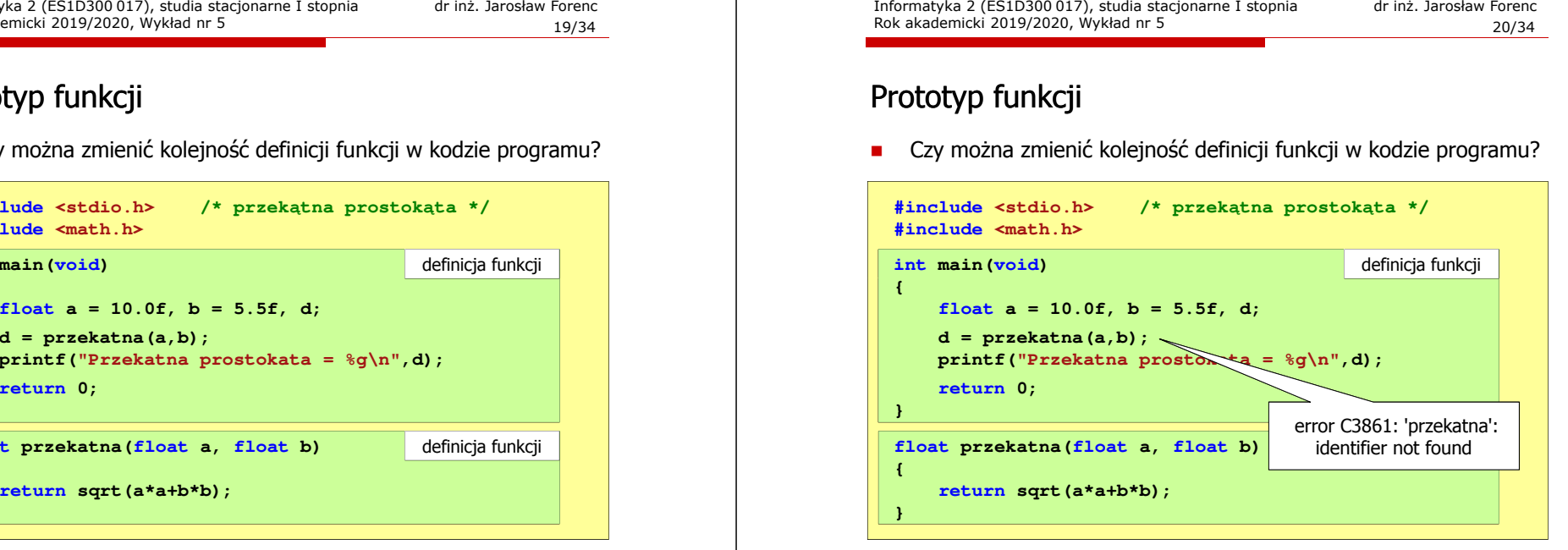

#### Prototyp funkcji

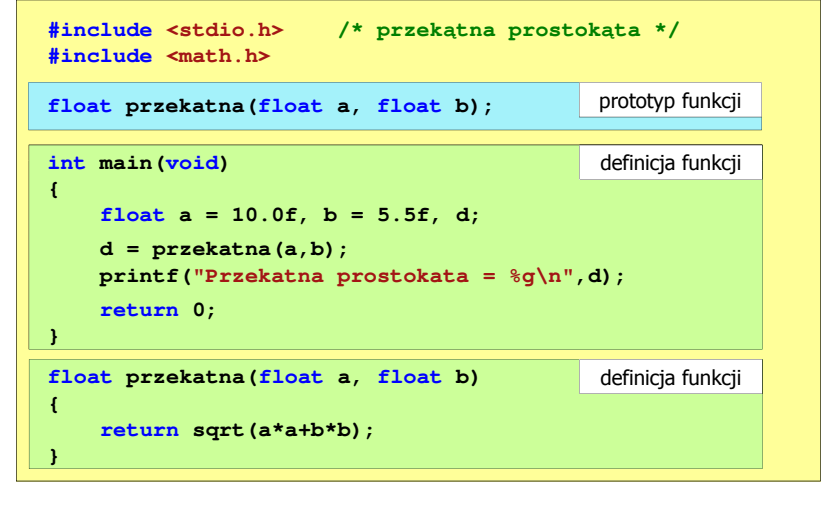

Informatyka 2 (ES1D300 017), studia stacjonarne I stopnia dr inż. Jarosław Forenc Rok akademicki 2019/2020, Wykład nr 523/34

#### Prototyp funkcji

□ W przypadku umieszczenia prototypu funkcji i pominięcia jej definicji błąd wystąpi nie na etapie kompilacji, ale łączenia (linkowania)

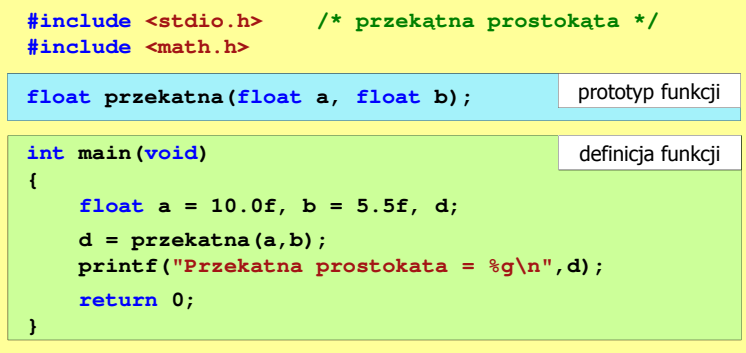

#### Prototyp funkcji

Prototyp funkcji jest to jej nagłówek zakończony średnikiem

**float przekatna(float a, float b);**

- ш Inne określenia prototypu funkcji:
	- $\Box$ deklaracja funkcji
	- zapowiedź funkcji
- Dzięki prototypowi kompilator sprawdza w wywołaniu funkcji:
	- $\Box$ nazwę funkcji

 $\Box$ 

- $\Box$  liczbę i typ argumentów
	- typ zwracanej wartości
- п Nazwy parametrów nie mają znaczenia i mogą być pominięte:

**d = przekatna(a,b);**

**float przekatna(float, float);**

Informatyka 2 (ES1D300 017), studia stacjonarne I stopnia dr inż. Jarosław Forenc Rok akademicki 2019/2020, Wykład nr 524/34

#### Prototyp funkcji

 W przypadku umieszczenia prototypu funkcji i pominięcia jej definicji błąd wystąpi nie na etapie kompilacji, ale łączenia (linkowania)

1>Compiling...1>test.cpp 1>Compiling manifest to resources... 1>Microsoft (R) Windows (R) Resource Compiler Version 6.0.5724.0 1>Copyright (C) Microsoft Corporation. All rights reserved.1>Linking...1>test.obj : error LNK2019: unresolved external symbol "float \_\_cdecl przekatna(float,float)" (?przekatna@@YAMMM@Z) referenced in function \_main1>D:\test\Debug\test.exe : fatal error LNK1120: 1 unresolved externals

## Typy funkcji (1)

- □ Dotychczas prezentowane funkcje miały argumenty i zwracały wartości
- ш Struktura i wywołanie takiej funkcji ma następującą postać

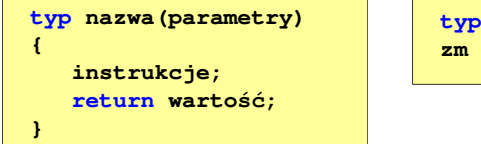

**zm = nazwa(argumenty);**

**zm;**

□ Można zdefiniować także funkcje, które nie mają argumentów i/lub nie zwracają żadnej wartości

Informatyka 2 (ES1D300 017), studia stacjonarne I stopnia dr inż. Jarosław Forenc Rok akademicki 2019/2020, Wykład nr 526/34

### Typy funkcji (2)

- Funkcja bez argumentów i nie zwracająca wartości:
	- $\Box$ w nagłówku funkcji, typ zwracanej wartości to void
	- $\Box$ zamiast parametrów, podaje się słowo void lub nie wpisuje się nic
	- $\Box$ jeśli występuje return, to nie może po nim znajdować się żadna wartość
	- $\Box$ jeśli return nie występuje, to funkcja kończy się po wykonaniu wszystkich instrukcji
- Struktura funkcji:

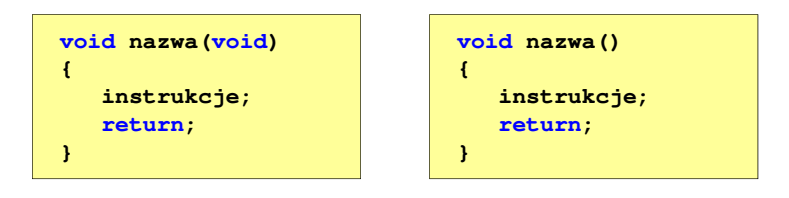

Informatyka 2 (ES1D300 017), studia stacjonarne I stopnia dr inż. Jarosław Forenc<br>Rok akademicki 2019/2020, Wykład nr 5 Rok akademicki 2019/2020, Wykład nr 527/34

# Typy funkcji (2)

- □ Funkcja bez argumentów i nie zwracająca wartości:
	- $\Box$ w nagłówku funkcji, typ zwracanej wartości to void
	- $\Box$ zamiast parametrów, podaje się słowo void lub nie wpisuje się nic
	- $\Box$ jeśli występuje return, to nie może po nim znajdować się żadna wartość
	- $\Box$ jeśli return nie występuje, to funkcja kończy się po wykonaniu wszystkich instrukcji
- □ Struktura funkcji:

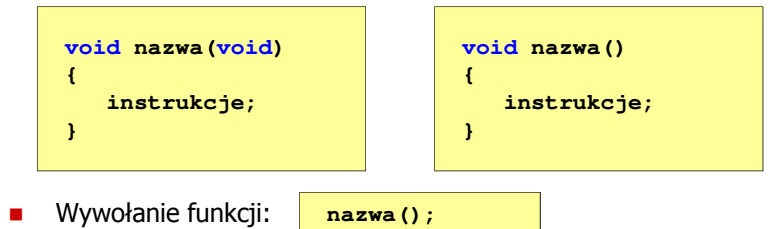

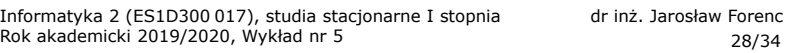

# Typy funkcji (2) - przykład

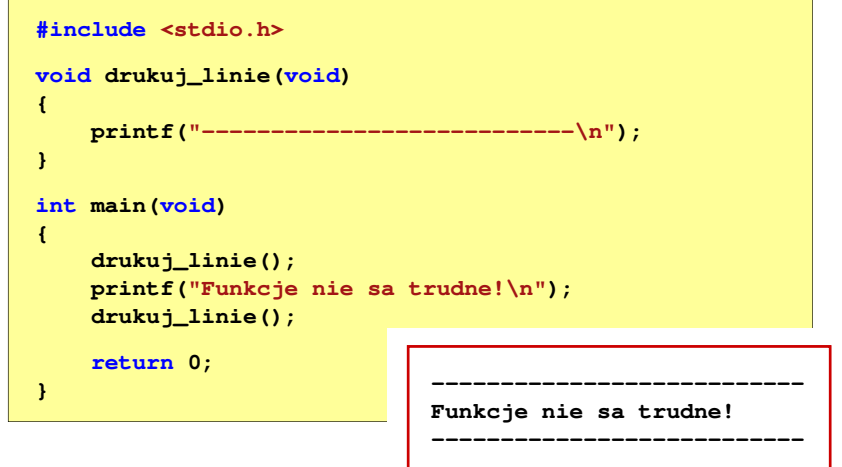

### Typy funkcji (3)

- □ Funkcja z argumentami i nie zwracająca wartości:
	- $\Box$ w nagłówku funkcji, typ zwracanej wartości to void
	- $\Box$ jeśli występuje return, to nie może po nim znajdować się żadna wartość
	- $\Box$ jeśli return nie występuje, to funkcja kończy się po wykonaniu wszystkich instrukcji
- □ Struktura funkcji:

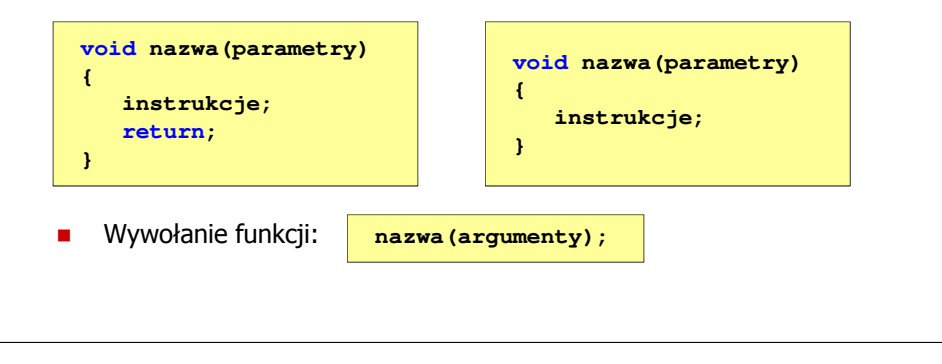

Informatyka 2 (ES1D300 017), studia stacjonarne I stopnia dr inż. Jarosław Forenc Rok akademicki 2019/2020, Wykład nr 531/34

# Typy funkcji (3) - przykład

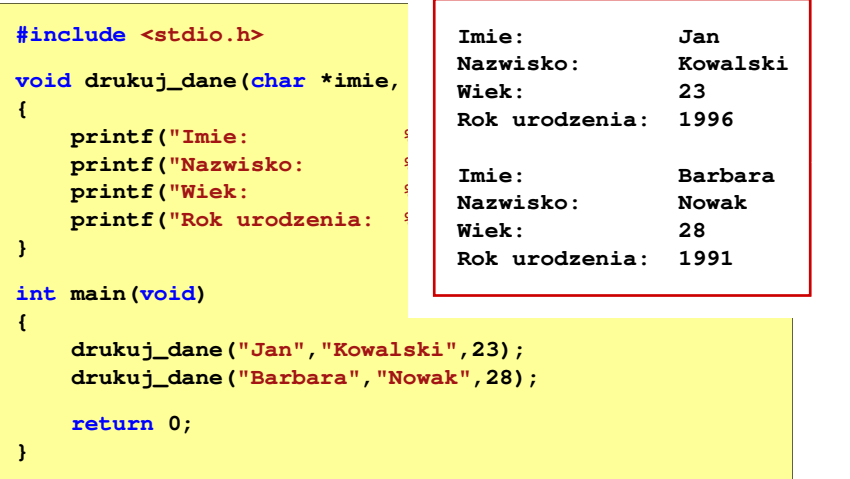

# Typy funkcji (3) - przykład

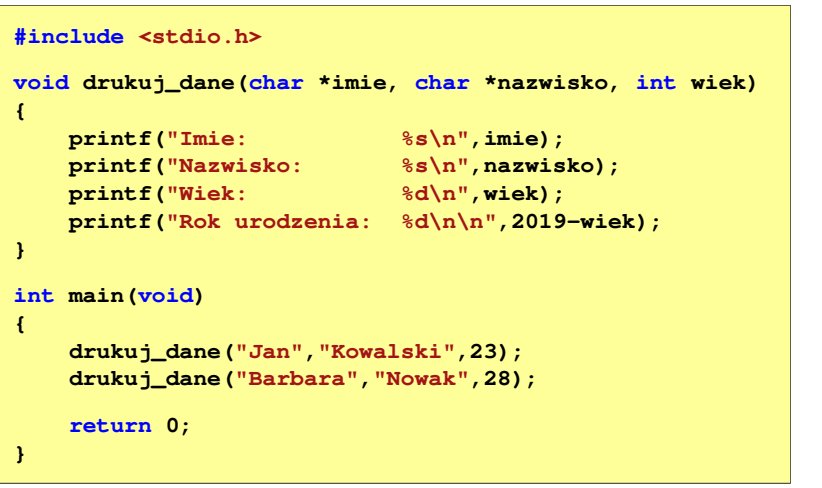

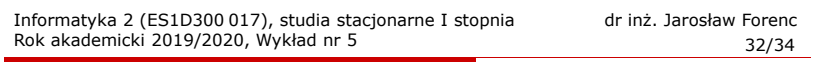

# Typy funkcji (4)

- Funkcja bez argumentów i zwracająca wartość:
	- <u>na zamiast parametrów, podaje się słowo void lub nie wpisuje się nic</u>
	- $\Box$ typ zwracanej wartości musi być zgodny z typem w nagłówku funkcji
- Г Struktura funkcji:

Г

**{**

**}**

**typ zm; zm = nazwa();**

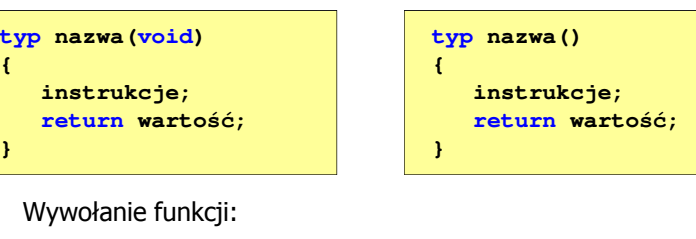

### Typy funkcji (4) - przykład

**#include <stdio.h> int liczba\_sekund\_rok(void) {return (365 \* 24 \* 60 \* 60);W roku jest: 31536000 sekund}int main(void) {int wynik; wynik = liczba\_sekund\_rok(); printf("W roku jest: %d sekund\n",wynik); return 0;}**

#### Koniec wykładu nr 5

# Dziękuję za uwagę!